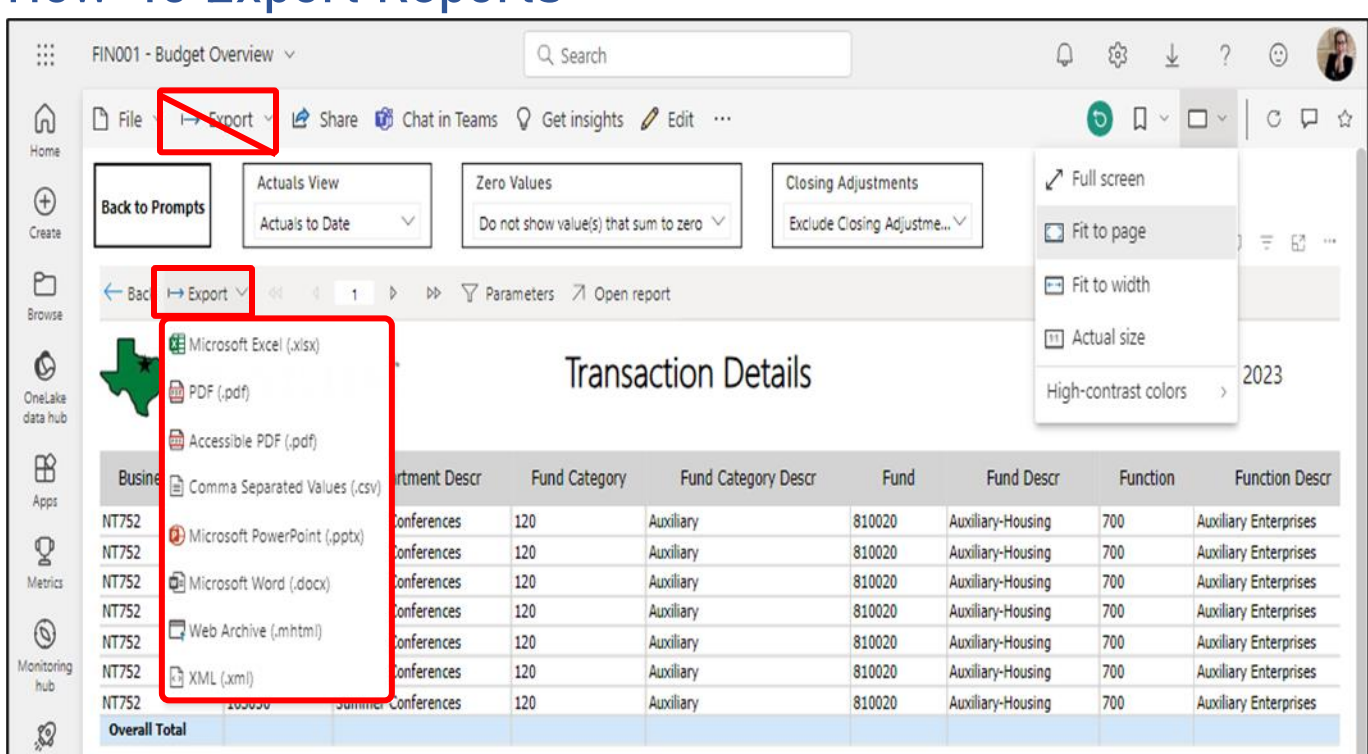

- **If you want to export or share the report, utilize the "Export" or "Share" buttons as seen above.**
- **Not only can you export in various formats, but you can also even share it to coworkers using "Share" or "Chat in Teams."**

## **How-To Export Reports**

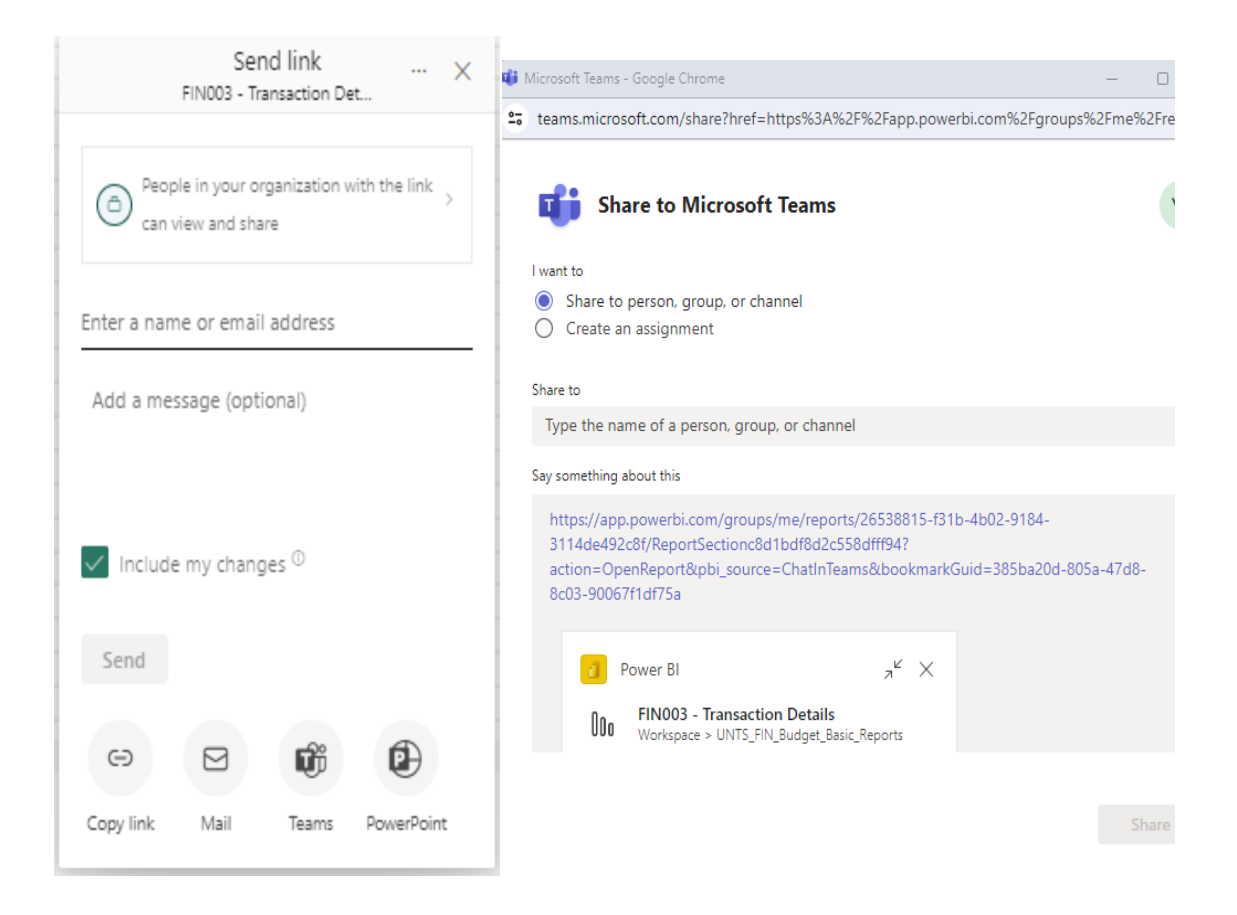